thommie@thrody2:~> qdbus org.kde.KWin /Compositor org.kde.kwin.Compositing.active false

''qdbus org.kde.KWin /Compositor org.kde.kwin.Compositing.resume''

''qdbus org.kde.KWin /Compositor org.kde.kwin.Compositing.suspend''

From: <https://wiki.netzwissen.de/>- **netzwissen.de Wiki**

Permanent link: **<https://wiki.netzwissen.de/doku.php?id=nvidia&rev=1517328380>**

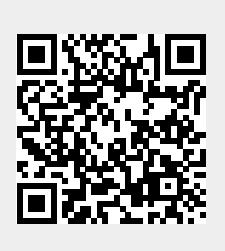

Last update: **05/03/2024 - 10:52**